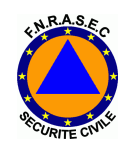

## **FNRASEC Congrès de DAX28 septembre 2013**

# **Les Balises 406 :modulation PSK en 400 Bd**

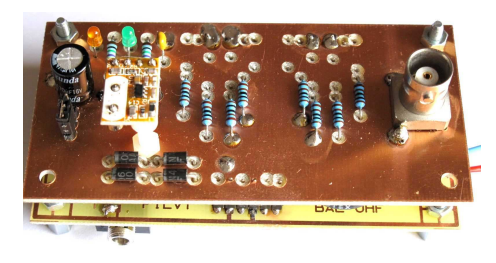

**Jean-Paul / F1LVTADRASEC 38 F1LVT@yahoo.frwww.F1LVT.com**

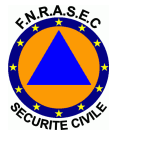

## **Plan de l'exposé**

Comment fonctionne une balise 406modulation, trames, etc

Comment construire une balise 406sur fréquence réelle et sur fréquence RA

Comment décoder une balise 406

Comment localiser une balise 406

FNRASEC - DAX - Sept 2013 2

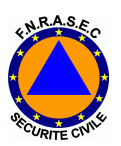

## **Les différents types de balises 406**

Balises maritimes : EPIRB

 (Emergency Position Indicating Radio Beacons) Balises aéronautiques : ELT (Emergency Locator Transmitters)Balises personnelles : PLB (Personal Locator Beacons) *En tout, plus de 1 000 000 balises sont en service actuellementBalise maritime* 

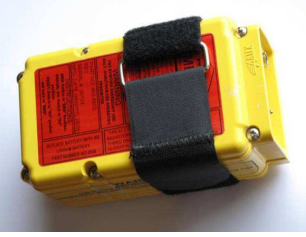

*Balise aviation ARTEX ME 406 (F1LVT / ADRASEC 38)*

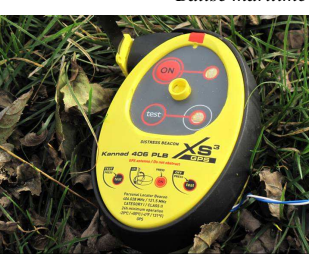

*Balise personnelle PLB Kannad(FNRASEC)* 

FNRASEC - DAX - Sept 2013 3

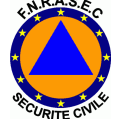

## **Fréquences des balises 406**

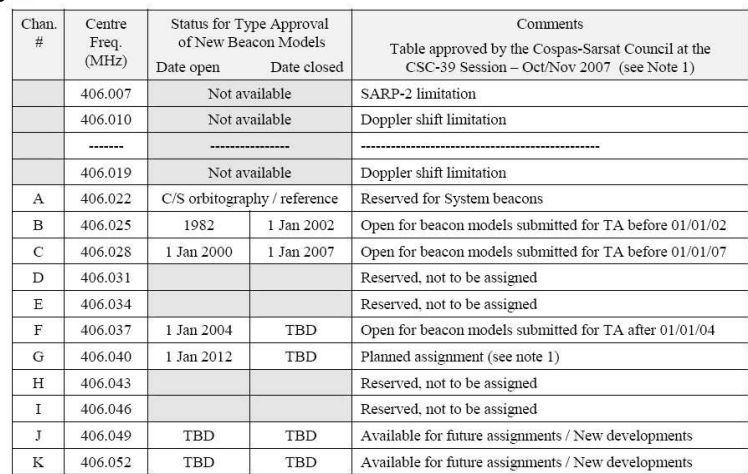

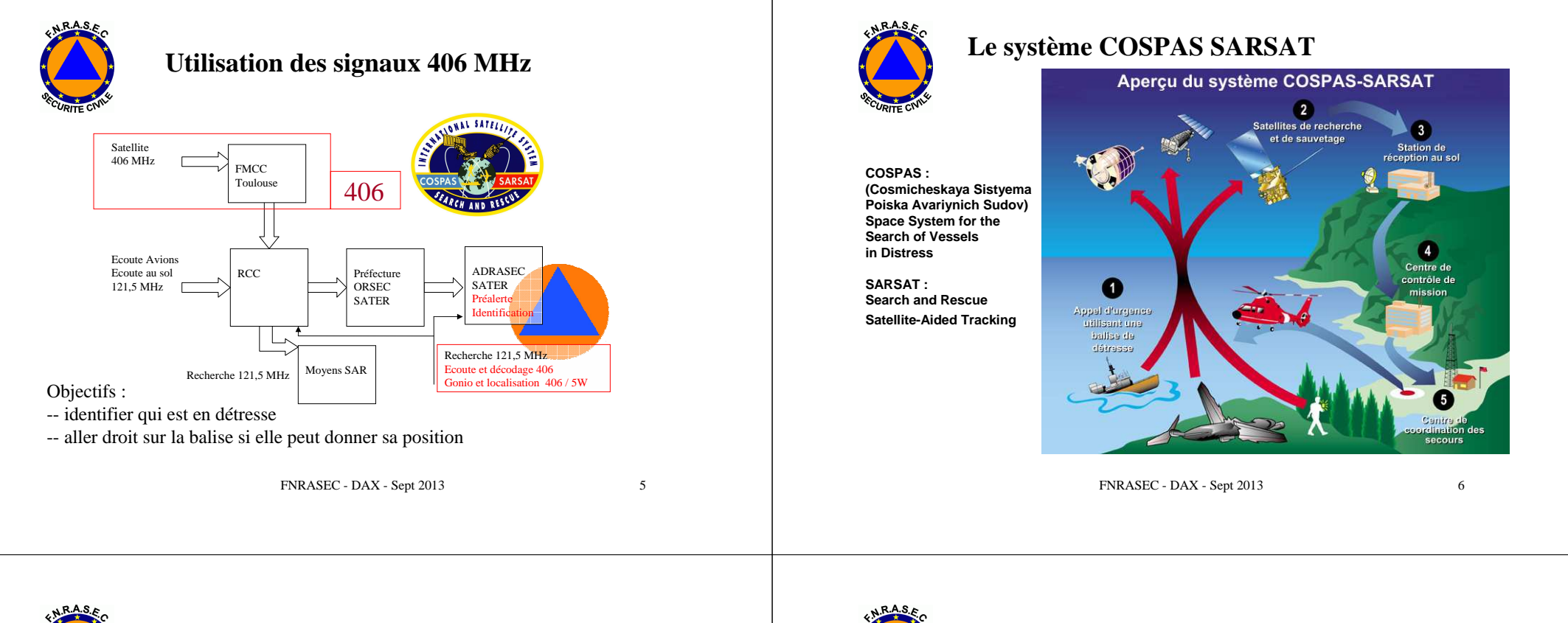

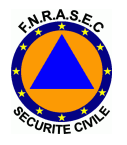

## **Les satellites LEOSAR et GEOSAR**

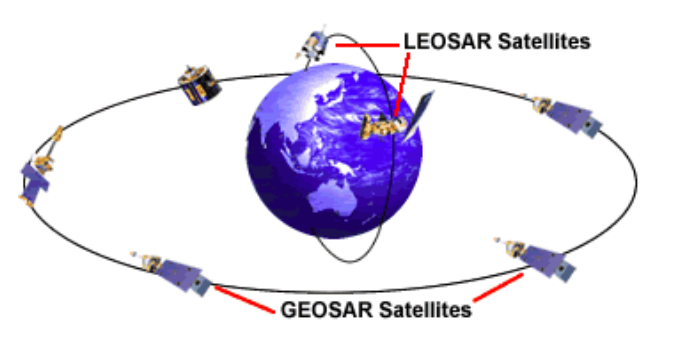

FNRASEC - DAX - Sept 2013 7 **Deux réseaux de satellites écoutent les balises : - les LEOSAR : orbite polaire basse (100 min/orb, 7 km/s, COSPAS : alt 1000 km, SARSAT : alt 850 km, )- les GEOSAR : orbite équatoriale (géostationnaire)** 

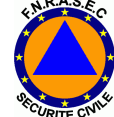

## **Comparaison des capacités des satellites LEOSAR et GEOSAR**

**LEOSAR GEOSAR** 

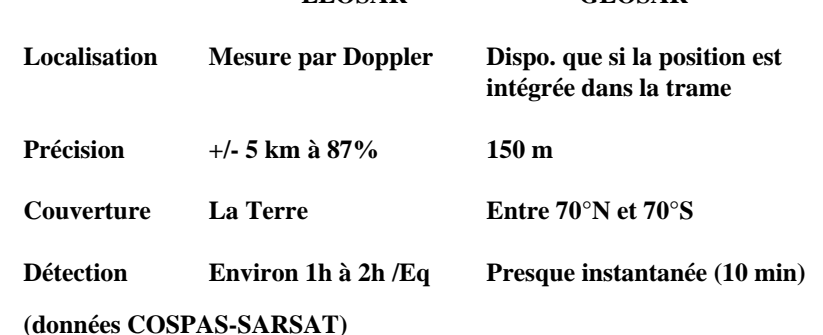

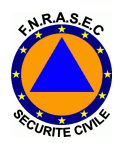

## **Caractéristiques de balises 406**

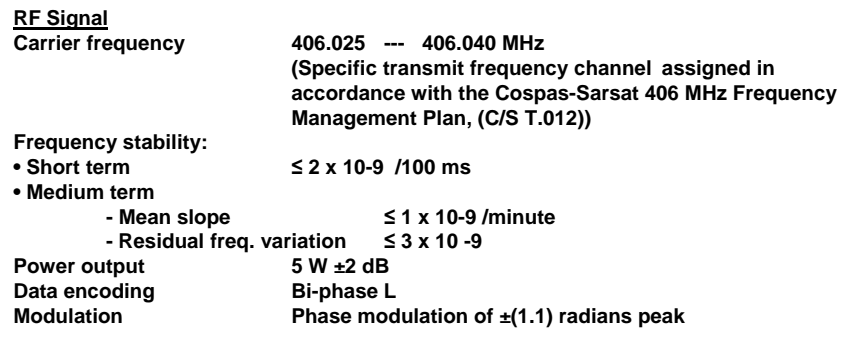

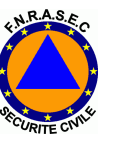

**Caractéristiques de balises 406**

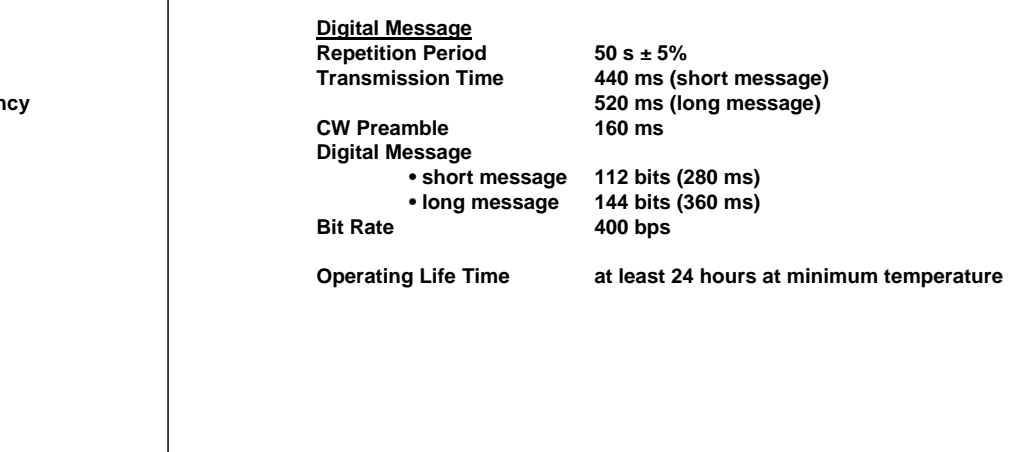

FNRASEC - DAX - Sept 2013 9

FNRASEC - DAX - Sept 2013 10

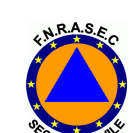

## **La modulation des balises Cospas Sarsat**

**Modulation particulière**

- **PSK à excursion réduite : Variation de phase de +/- 1,1 radians**

- **Modulation lente : 400 bauds** 

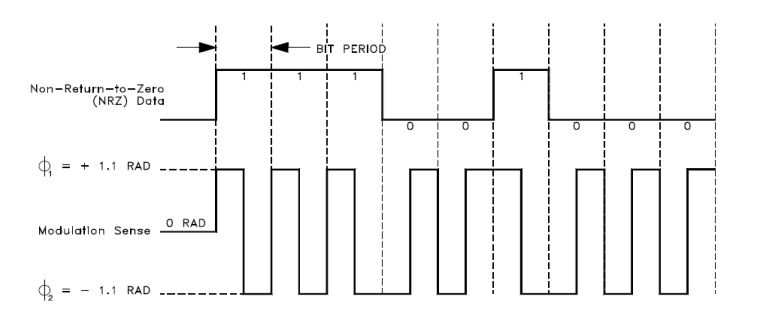

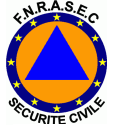

## **Les trames 406**

#### **Fields of the Short Message Format**  $3.1.a.$

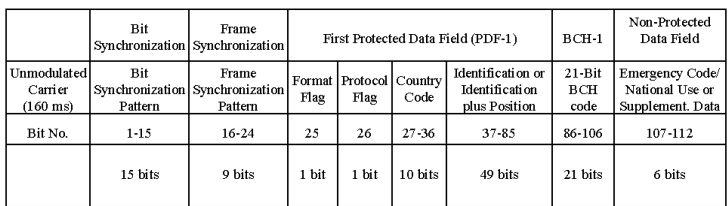

#### $3.1.b:$ **Fields of the Long Message Format**

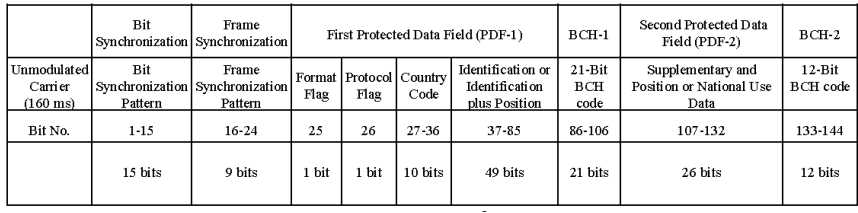

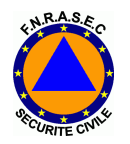

## **Composition de la trames 406**

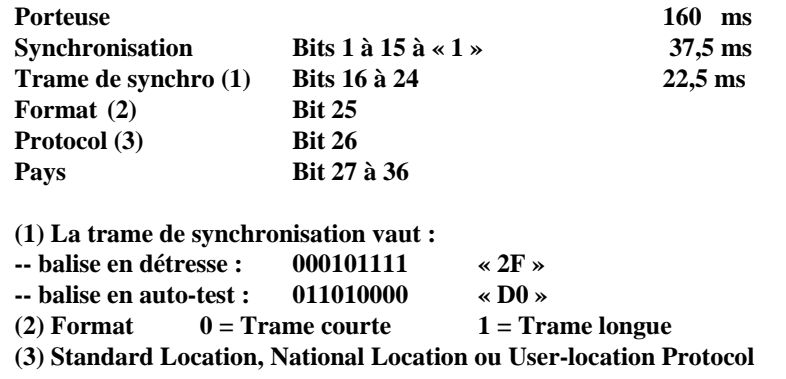

FNRASEC - DAX - Sept 2013 13

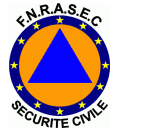

## **Codage du pays**

- **(Grèce 237 pour A. Samaltanos)**

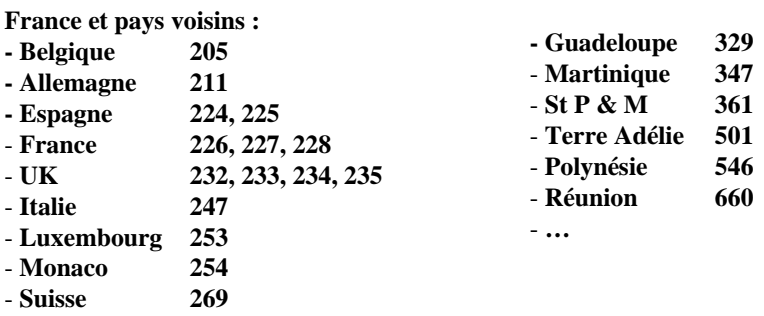

FNRASEC - DAX - Sept 2013 14

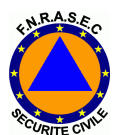

## **Identifiant de la balise : Code à 15 hexa.**

**Ce sont les bits 26 à 85 (60 bits) qui caractérisent la balise.Exemple :Code à 15 hexa : « 9C5F8 CAAE3 4C2E0 »**

#### **Début de la trame**

 **« protocol flag » [26] code du pays (France 226) [27-36] « protocol code » [37-39] identification (15 hex) [40-83]** 

 $[27-36]$  0011100010 **101010111000 11010011000010111000**

**TX auxiliaire [84-85] 00Une balise française commencera souvent par : 9C5 ou 9C4**

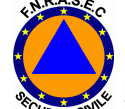

## **Exemple de code d'identification**

An example of the HEX ID ADCD0228C500401 is provided below:

#### Figure 3.5: Hexadecimal Identification of a Beacon

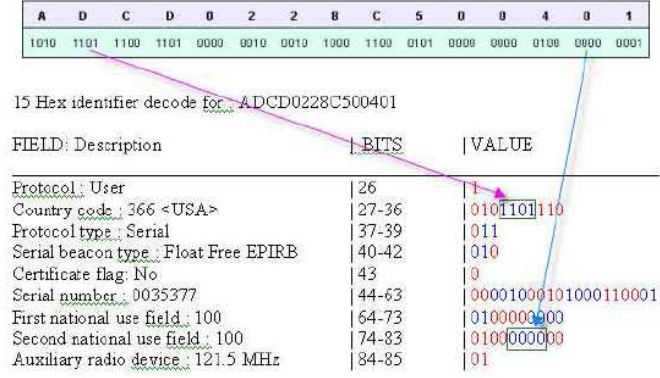

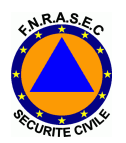

## **Codage de la position GPS dans la trame**

**Codage le plus souvent utilisé et le plus précis : le « Standard Location Protocol » (ou le « User Location Protocol »)**

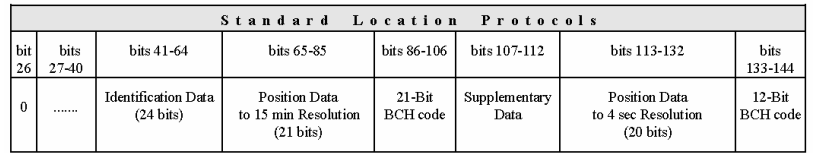

FNRASEC - DAX - Sept 2013 17

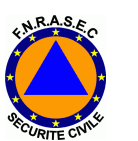

## **Exemple de codage de la position**

**Codage en degrés et en quarts de degrés dans la première partie de la trame**

**Termes correctifs dans le seconde partie de la trame.**

**Précision de position : par pas de 4 secondes(soit 123 m Nordet 87 m Est)**

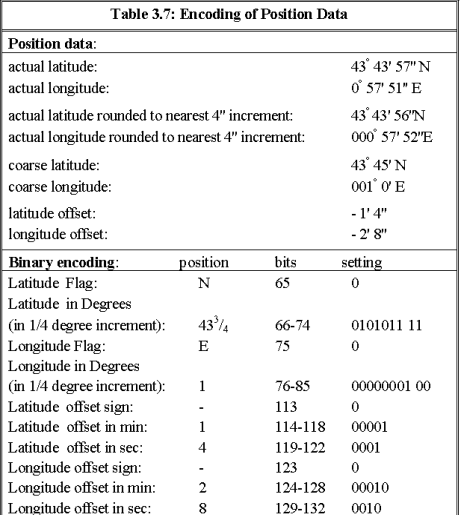

FNRASEC - DAX - Sept 2013 18

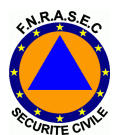

**Remarque sur les systèmes d'unités angulaires**

- **1- Les balises sont codées en DD-MM-SS (pas de 4 s)**
- **0- Le GPS envoie sa position en DD-MM.MM (norme NMEA0183)**
- **2- Le MCC (CNES Toulouse) travaille en DD.DDDD**

**3- Pour les décodeurs de trames, on utilise généralement le système DD.DDDD**

**Attention aux erreurs d'arrondis et de troncature …**

**Pour les angles, la seule unité mathématique, c'est le radian. Le grade est très pratique mais peu utilisé. Le grand public utilise les degrés, et beaucoup de données sont graduées en degrés. Il est raisonnable d'utiliser les « DD.DDDD », mais il vaut vraiment mieux éviter les minutes et les secondes … C'est pour quand la fin du système sexagésimal ?** 

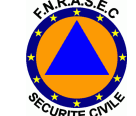

## **Emission 121,5 MHz**

**Adaptée à la radiogoniométrie localeP = 100 mWP ≥ 50 mW au bout de 24 h**

« D'une manière générale, la puissance d'émission du signal en 121.5 MHz est :

- d'un minimum de 100mW pour les balises aéronautiques ELT (50mW pour les balises aéro américaines)

- de 50 à 350 mW pour les balises personnelles (PLB)

- de 50 à 350 mW pour les balises maritimes (EPIRB ou RLS)

- pour des modèles PLB et EPIRB anciens, approuvés dans les années 90 / 95, il arrive de trouver des puissances allant de de 25 à 50 mW »

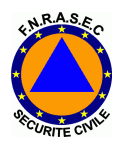

## **Intérêts et problèmes des balises 406**

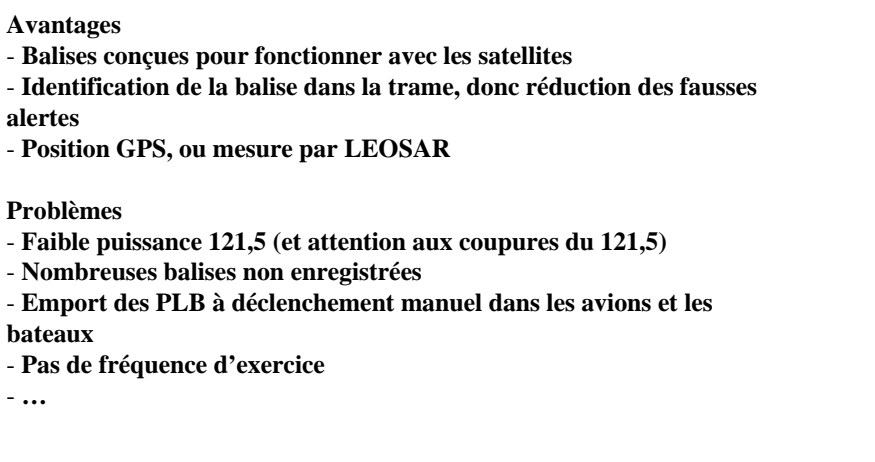

FNRASEC - DAX - Sept 2013 21

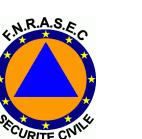

## **Les balises d'exercice en 406**

**Besoin pour les ADRASEC** - **Test du matériel de réception et des décodeurs**- **Exercice en vraie grandeurTransformation de vraies balises ? très difficile car les constructeurs ne donne pas accès au logiciel interne Achat de balise d'exercice le prix est environ le double d'une balise opérationnelle Construction d'une balise d'exercice**

→ sur fréquence réelle<br>→ sur fréquence bande **sur fréquence bande RA UHF**

FNRASEC - DAX - Sept 2013 22

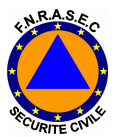

## **La réglementation française**

**Prévenir le FMCC avant de tester une balise** fmcc@cnes.fr En cas de problèmes :  $30\,000 \in d'$ amende et 2 ans deprison

**En France, pour les ELT**

- **balise 406 obligatoire sur tous les types d'avion**
- **aviation commerciale : ELT obligatoire**
- **aviation non commerciale : PLB autorisée si GPS intégré**
- **seul codage autorisé : « Standard Location » (pas de User Location ou de National Location) + n° de série ou adresse 24 bits**

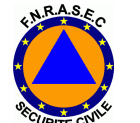

## **Plan de l'exposé**

Comment fonctionne une balise 406modulation, trame, etc

Comment construire une balise 406sur fréquence réelle, sur fréquence RA

Comment décoder une balise 406

Comment localiser une balise 406

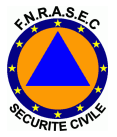

## **Balises 406 d'exercice**

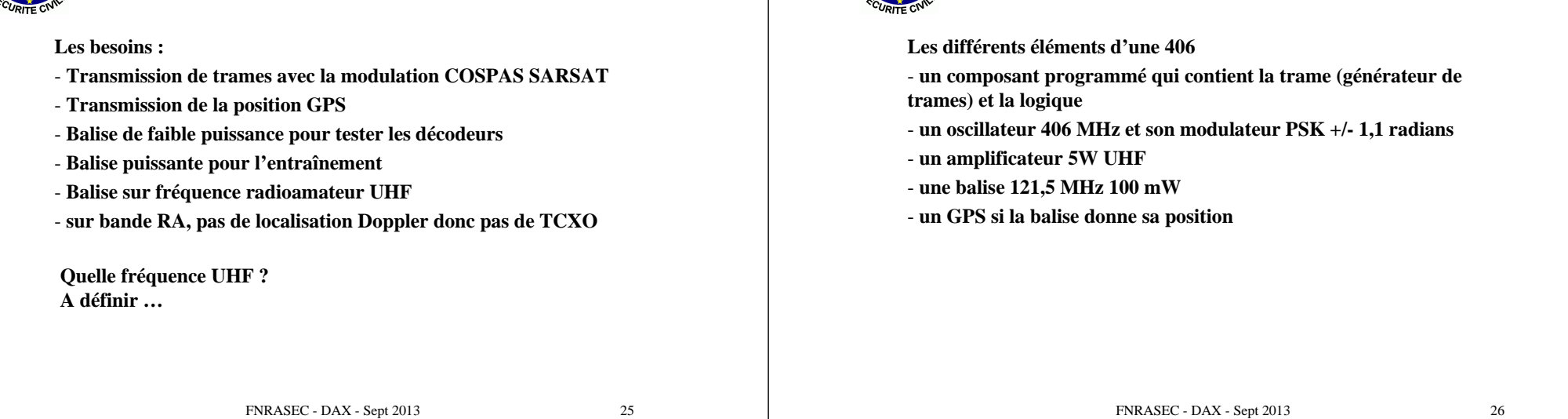

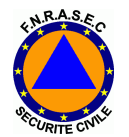

## **Générateur de trames de balise 406**

Trames longues 144 bits« Standard Location Protocol »

> *Le schéma et la carte : quelques composants autour d'un PIC 16F88*

Dessin du circuit imprimé en pdfsur le site <www.F1LVT.com>

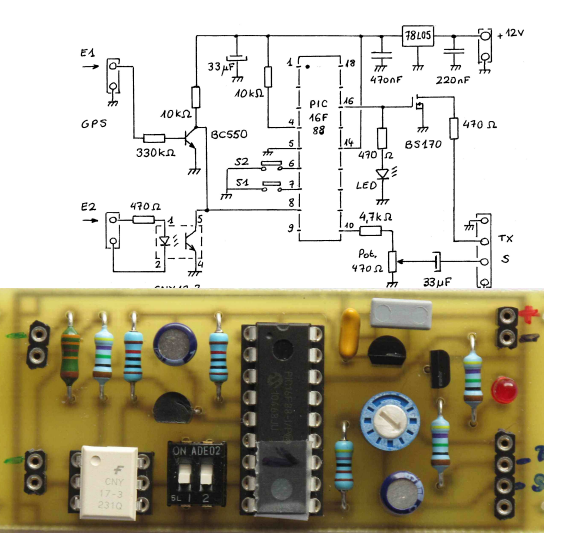

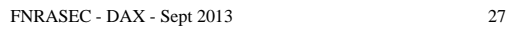

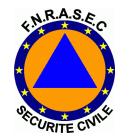

## **Test du générateur de trames 406 avec un décodeur**

**Les éléments d'une balise 406**

- Vérification d'une trame :
- le type de trame TEST $\rightarrow$  France/Armées - le pays 226  $\rightarrow$
- Si un GPS est connecté, la position est transmisedans la trame

- l'identifiant à 15 caractères

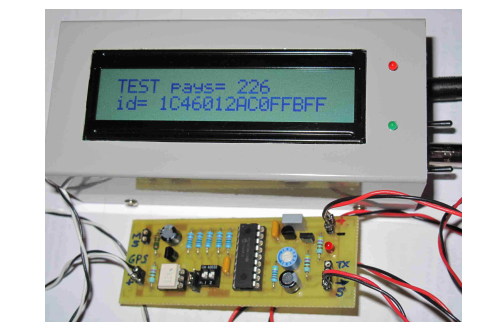

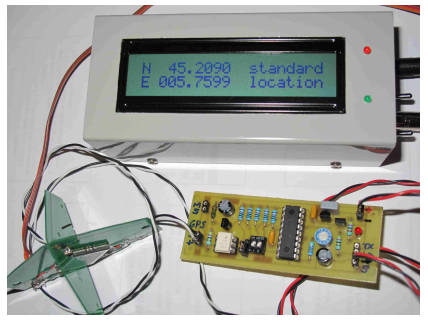

FNRASEC - DAX - Sept 2013 28

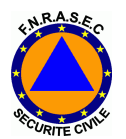

## **Fonctionnement du générateur de trames 406 avec différents types de GPS**

Le générateur de trames fonctionne avec différents types de GPS :

- GPS de randonnée,
- GPS de récupération de radiosonde, etc

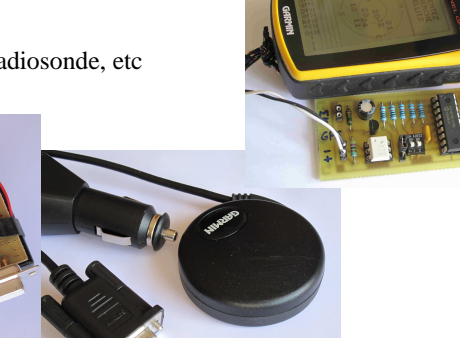

FNRASEC - DAX - Sept 2013 29

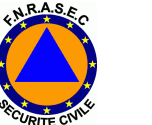

**Comment construire une balises d'exercice 406**

**Solution n°1 :Balises d'exercice avec un TX UHF FM**

Le PSK est remplacé par de la FMCe n'est pas tout à fait la même chose …

FNRASEC - DAX - Sept 2013 30

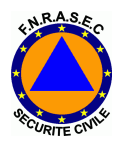

## **Utilisation du générateur de trames pour faire une balise d'exercice 430 MHz avec trames 406**

C'est très simple : il suffit d'envoyer la modulation S sur le micro, et la sortie TX pilote le passage en émission

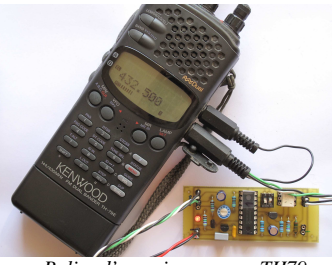

*Balise d'exercice avec un TH79*

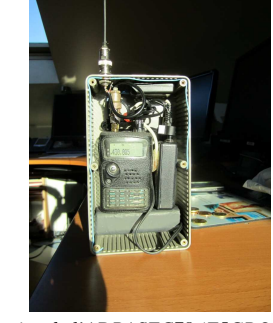

*Balise d'exercice de l'ADRASEC78 (F5GPO) En haut l'antenne avec quelques radians internes à la boîte et à droite la platine GPS. En dessous le THF7 (sur 430.005) et le générateur de trames.En bas la batterie 9v6 pour le générateur et le GPS*

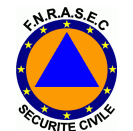

## **Attention danger : avec un TX sur 406 MHz, on fait une pseudo-balise 406 …**

- Ne jamais perturber les fréquences 406- Attention à l'utilisation du générateur de trames avec un émetteur

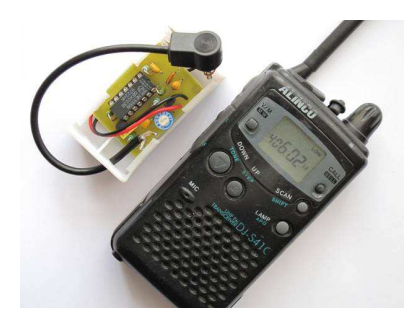

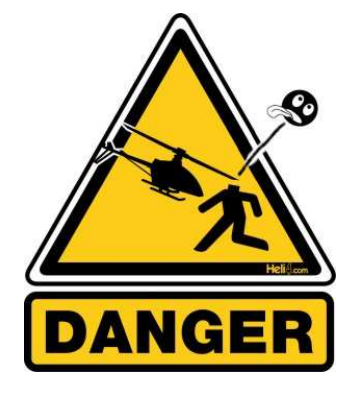

*TX sur 406.025 !* 

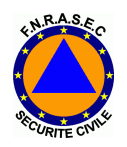

## **Diffusion du générateur de trames**

Pour limiter les problèmes :

- la diffusion des PIC programmés est réservée aux ADRASEC,
- le logiciel interne du PIC n'est pas diffusé,
- chaque PIC est programmé à la demande, avec un indicatif propre du type AD0601 pour ADRASEC 06 n°1.

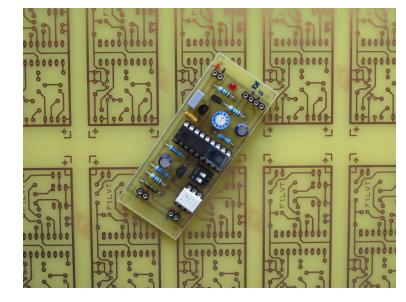

Pour obtenir un PIC 16F88 programmé, contacter : <F1LVT@yahoo.fr> Coût : 5€ pour le PIC programmé port compris (pas de circuit imprimé)

Aujourd'hui, environ 75 à 80 générateurs de trames sont en fonctionnement ou devraient l'être …

FNRASEC - DAX - Sept 2013 33

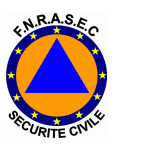

## **Balises 406 d'exercice**

**Solution n°2 :Balises d'exercice en fréquence réelle 406, aux normes COSPAS-SARSAT**

Fréquence réelle : 406.025, 406.028, 406.037, 406.040 …

FNRASEC - DAX - Sept 2013 34

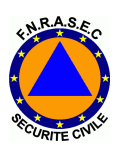

**Utilisation de modules intégrés « oscillateur – modulateur »**

**Ce sont les modules utilisés par les fabricants de balises 406Ces modules ne sont pas disponibles dans le commerce** 

**Balise sur fréquence réelle**

- **type 1 : Oscillateur – Modulateur**

- **type 2 : Oscillateur – Modulateur - Amplificateur**

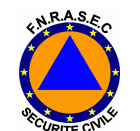

## **Balise 406 MHz de faible puissance**

Réalisation n°1 : utilisation d'un module intégré « oscillateur – modulateur »

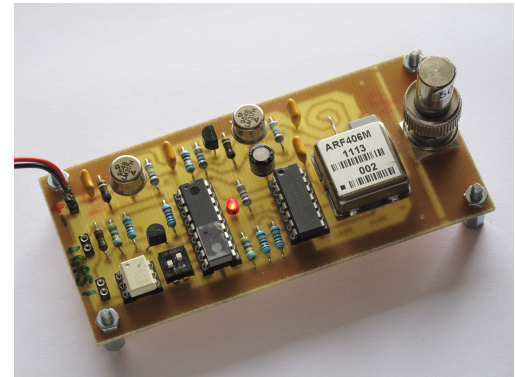

Caractéristiques :Fréquence 406,028 MHzModulation  $+/- 1.1$  rd Puissance 4 dBm /2,5 mW

Pour transformer ce montage en une véritable balise 406 MHz, il suffit d'ajouter un amplificateur UHF de 5W … (Hybride Mitsubishi RA07H4047M)

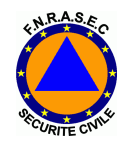

## **Une véritable balise 406**

Réalisation n°2 encore plus simple :Utilisation d'un module intégré « oscillateur – modulateur – ampli UHF »

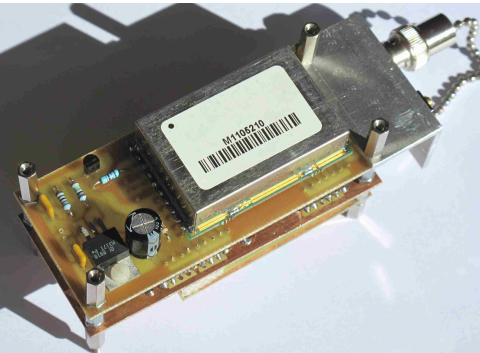

Caractéristiques :Alimentation 7 V $1.1A$ Conso en TX Fréquence 406,028 MHzModulation  $+/- 1.1$  rd  $5W$ Puissance Codage « Test User »Emission 1 trame / 50s

*Balise 406*

FNRASEC - DAX - Sept 2013 37

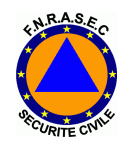

## **Partie 121,5 de la balise 406**

Puissance 100mW

 Emission 121,375 MHz coupée pendant l'émission de la trame 406Transmission sur une seule antenne commune 121 et 406Coût des composants : 20 à 25 euros

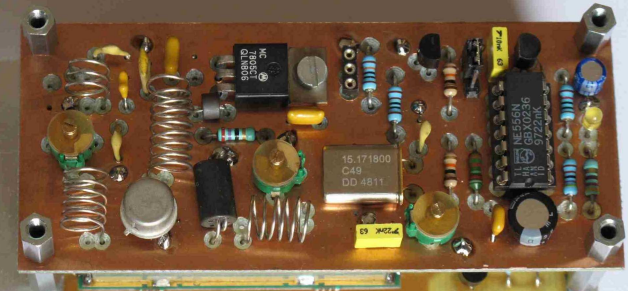

*Carte 121,375 intégrée dans la balise 406*

FNRASEC - DAX - Sept 2013 38

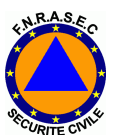

## **Attention : il faut demander à Cospas-Sarsatavant d'utiliser une balise d'exercice 406**

La mise en marche d'une balise sur fréquence réelle est soumise à la réglementation. Avant chaque utilisation, il faut fournir les renseignements demandés sur le formulaire cicontre.

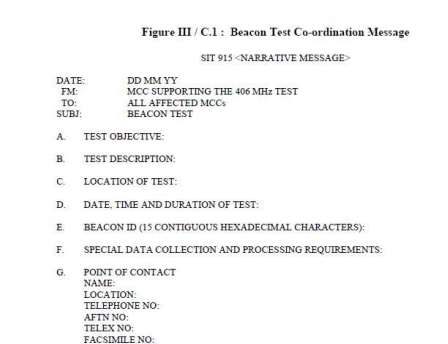

Utilisation régulière du prototype de balise 406 pour les exercices SATER dans le Dpt 38. A chaque utilisation, le MCC Toulouse nous a transmis la position mesurée par les satellites en orbite basse LEOSAR

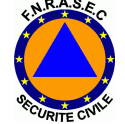

## **Balises d'exercice 406 FNRASEC**

**Début 2013, la FNRASEC a reçu 15 balises d'exercicedans le cadre d'un marché avec la DGAC (équipement des aéroports)**

- **Une à deux par zone**

Attention aux règles d'utilisation sur fréquence réelle

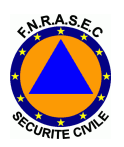

## **Balises 406 d'exercice sur fréquence RA UHF**

**Il faut concevoir l'ensemble :**

- **le modulateur**
- **l'oscillateur UHF**
- **le générateur de trames**
- **etc**

**Quelle fréquence UHF ? A définir …**

- **Montage sortant 7 mW appelé « La Plume »**

FNRASEC - DAX - Sept 2013 41

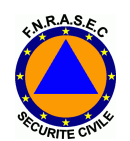

## **Oscillateur UHF**

**Plusieurs solutions**

- **VCOPb de stabilité en fréquence**

#### - **Oscillateur à quartz**

-**Circuit multiplicateur de fréquence MCRF113**

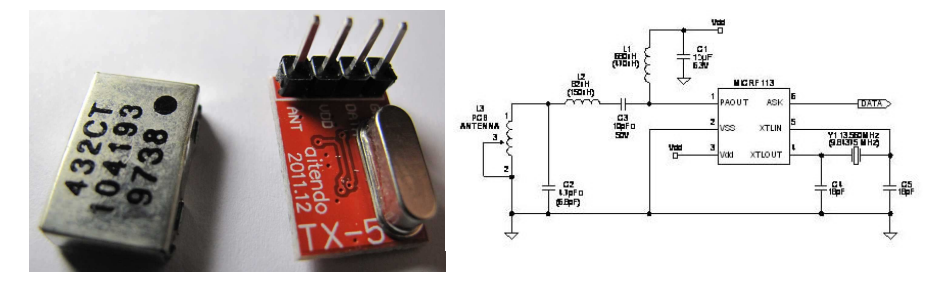

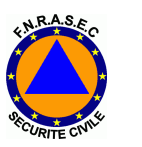

## **Principe de la modulation**

**Comment faire une modulation de +/- 1,1 radians ?**

 **Par le déphasage donné par deux lignes à retard**  $\rightarrow$ **Ces lignes à retard sont construites avec des morceaux de câble coaxial1,1 radian ∫ câble coaxial de 80 mm de longueur**

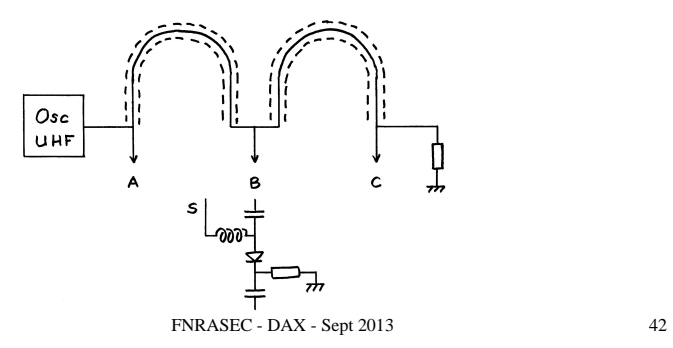

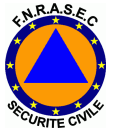

## **Choix de la fréquence**

#### **Utilisation de quartz sur fréquence standard**

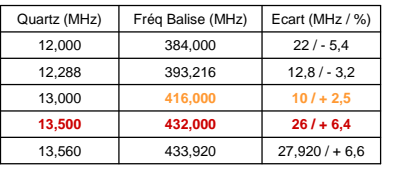

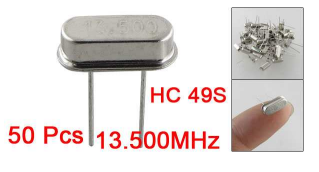

#### **Plan de bande autour de 432,000 MHz**

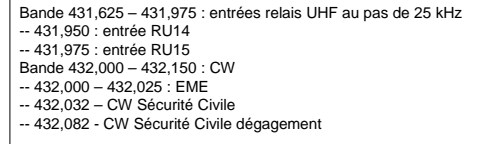

**Bande pas utilisée : 431,985 – 431,995. Fréquence idéale :431,990 MHz**

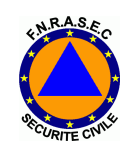

## **Génération de la trame**

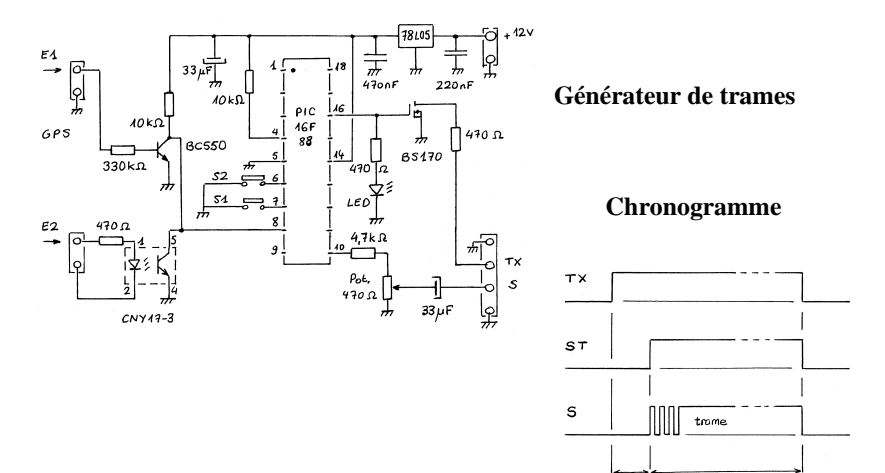

FNRASEC - DAX - Sept 2013 45

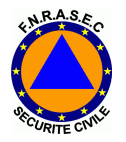

## **Construction de la partie UHF**

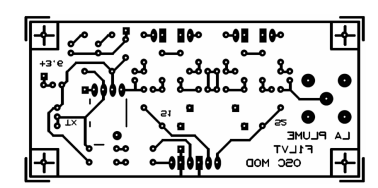

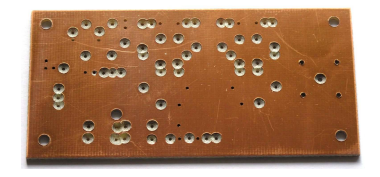

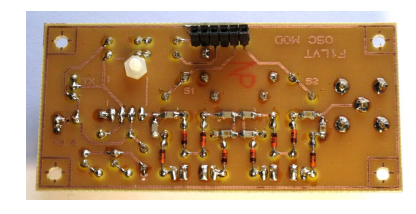

#### **Les diodes PIN et les lignes de déphasage**

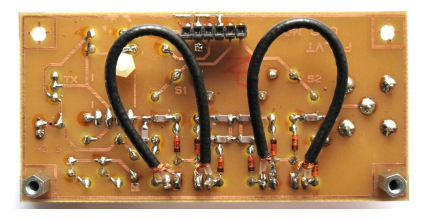

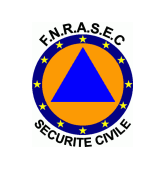

## **Le modulateur (version finale)**

**Déphasage en série (fonctionne beaucoup mieux qu'en parallèle)**

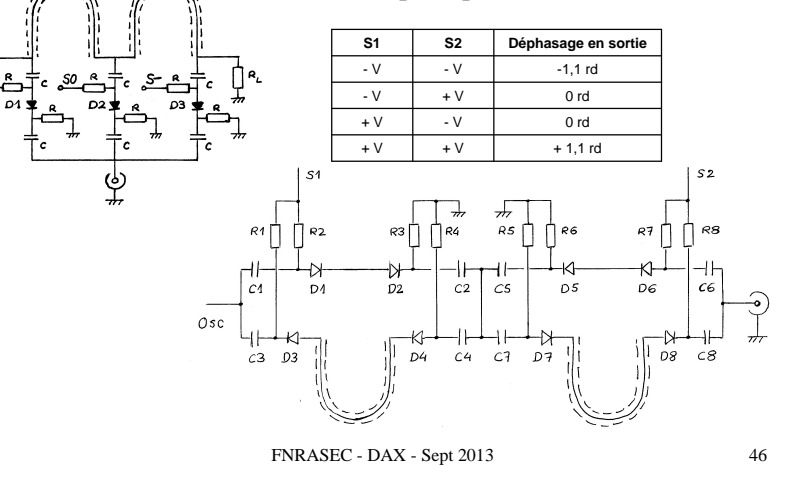

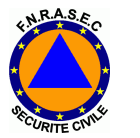

## **L'oscillateur UHF**

**La carte UHF** 

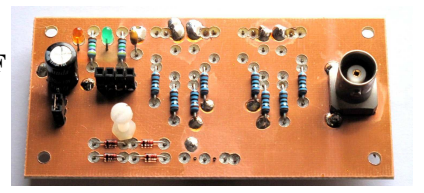

#### **Le module UHF**

**- Puissance 10 mW**

 **- Fréquence ajustée sur 431,990 MHz avec un quartz 13,500 MHz**

![](_page_11_Picture_23.jpeg)

![](_page_11_Picture_24.jpeg)

FNRASEC - DAX - Sept 2013 48

![](_page_12_Picture_0.jpeg)

## **La carte de pilotage**

**Les circuits utilisés :**

- **un optocoupleur pour l'entrée GPS**
- **un PIC 16F88 pour le générateur de trames**
- **un CD4070 pour la logique**

 - **un MAX 232 comme amplificateur de tension (conversion 0/5V en +10V/-10V)**

![](_page_12_Picture_7.jpeg)

![](_page_12_Picture_8.jpeg)

FNRASEC - DAX - Sept 2013 49

![](_page_12_Picture_11.jpeg)

## **Le GPS associé**

**Tête de radiosonde coupéeLe GPS sort directement les informations aux normes NMEA**

![](_page_12_Picture_14.jpeg)

![](_page_12_Picture_15.jpeg)

![](_page_12_Picture_16.jpeg)

FNRASEC - DAX - Sept 2013 50

![](_page_12_Picture_19.jpeg)

## **« La Plume » avec son GPS**

**La position GPS est acquise puis incluse dans la trame envoyéeUne trame toutes les 6 s ou 50 s Choix entre trames « Test » ou « Exercice »Puissance mesurée : 7 mW UHF**

![](_page_12_Picture_22.jpeg)

FNRASEC - DAX - Sept 2013 51

![](_page_12_Picture_25.jpeg)

![](_page_12_Picture_26.jpeg)

# 5V M TX M S1 52

**Et avec un indicatif RA !** 

![](_page_12_Picture_28.jpeg)

Addition d'un générateur d'indicatif RA(respect de la réglementation) …avec priorité à la transmission de la trame

![](_page_13_Picture_0.jpeg)

## **Et bientôt : fonctionnement avec un ampli UHF 5W** …

![](_page_13_Picture_2.jpeg)

**Construction** F5GPO / AD 78

![](_page_13_Picture_4.jpeg)

FNRASEC - DAX - Sept 2013 53

![](_page_13_Picture_7.jpeg)

## **Plan de l'exposé**

Comment fonctionne une balise 406modulation, trame, etc

Comment construire une balise 406sur fréquence réelle, sur fréquence RA

#### Comment décoder une balise 406

Comment localiser une balise 406

AG Dax, 28 sept 2013 54

## **La démodulation PSK**

#### **Récepteur FM**

 **les variations brutales de phase se traduisent par des pics alternativement positifs et négatifs**

![](_page_13_Figure_18.jpeg)

FNRASEC - DAX - Sept 2013 55

![](_page_13_Picture_21.jpeg)

## **Mise en forme analogique des signaux**

**Traitement des signaux (sce F6HCC)**

**Réglage niveau -- Filtrage – Amplification – Seuil Sortie : créneaux de 1,25 ms ou 2,5 ms**

**Attention au réglage du niveau d'entrée**

**(Bruit + trop de gain = créneaux supplémentaires)**

![](_page_13_Figure_27.jpeg)

**Réglage niveau -- Filtrage – Amplification – Seuil** 

![](_page_14_Picture_0.jpeg)

## **Décodage et affichage des tramessur un écran à 4 lignes**

**Affichage sur 4 lignes de toutes les informations**

**Enregistrement de l'heurede réception de la trame**

**Enregistrement des trames précédentes**

**Décodeur autonomedécrit sur le site www.F1LVT.com**

![](_page_14_Picture_6.jpeg)

![](_page_14_Picture_7.jpeg)

![](_page_14_Picture_8.jpeg)

## **Le PIC 18F2685 et l'afficheur**

![](_page_14_Figure_10.jpeg)

Pour réduire la sensibilité au bruit, un timer est déclenché à chaque front et l'algorithme reconstitue les créneaux à 1,25 et 2,5 ms(Construction : voir le site www.F1LVT.com)

FNRASEC - DAX - Sept 2013 58

![](_page_14_Picture_14.jpeg)

## **Lecture de l'heure par GPS et partie alimentation**

![](_page_14_Figure_16.jpeg)

**La carte fonctionne entièrement en 5V** 

**Il est possible d'alimenter le décodeur par une pile 9V ou un accu 9V** 

![](_page_14_Figure_20.jpeg)

![](_page_14_Picture_21.jpeg)

## **Quelques exemples de décodage de trames 406**

**Ligne 1 : TEST (Auto-test) ou DETR, pays, type de balise, + si 121.5, L (longue) ou C (courte), heure (ou 8888)Ligne 2 : ID15hex**

**Ligne 3 : ident. lue dans la trame Ligne 4 : type d'encodage et position**

![](_page_14_Picture_25.jpeg)

![](_page_14_Picture_26.jpeg)

![](_page_15_Picture_0.jpeg)

## **Quelques exemples de décodage de trames 406**

![](_page_15_Picture_2.jpeg)

**Cas n°1 : position absente dans la trame, et heure de réception**

**Cas n°2 : position en DD.DDDD**

![](_page_15_Picture_5.jpeg)

![](_page_15_Picture_7.jpeg)

**Différents systèmes** 

**de décodage de balise 406**

**Décodage par système autonome (RX + µC)F6HCC, F4EQD, St Quentin, F1LVT, et autresDécodage par PC (RX + PC)**

**« EPIRB Plotter », « multipsk »Bientôt peut-être : RX + SmartPhone ?**

![](_page_15_Picture_12.jpeg)

Décodeur F4EQD (35)

![](_page_15_Picture_14.jpeg)

Décodeurs type F6HCC (56)

FNRASEC - DAX - Sept 2013 62

![](_page_15_Picture_17.jpeg)

## **Intérêt des décodeurs de trames**

**Veille sur l'activité 406**

**Ecoute permanente**

**Réception immédiate des informations**

**Cheminement beaucoup plus court de l'alerte**

**(Balise Satellite MCC RCC Préfecture ADRASEC)**

**Mise en préalerte rapide**

**En cas de déclenchement SATER, accès direct aux informations et à la position GPS**

**Et la suite …Réseaux de décodeurs en point haut ?**

![](_page_15_Picture_27.jpeg)

## **Plan de l'exposé**

Comment fonctionne une balise 406modulation, trame, etc

Comment construire une balise 406sur fréquence réelle, sur fréquence RA

Comment décoder une balise 406

Comment localiser une balise 406

![](_page_16_Picture_0.jpeg)

## Pourquoi faire de la gonio en 406 MHz

Fonctionnement des Balises 406 MHz $-\heartsuit$  Puissance élevée, signal entendu assez loin *5W en 406 MHz (50 à 100 mW en 121,5 MHz)*

 $\sim$  Complément à la recherche en 121,5 MHz

-  $\triangle$  Difficulté majeure : signaux très courts *0,5 s toutes les 50 sLe signal 121,5 MHz est conçu pour la radiogoniométrie finale, pas le 406 MHz*

#### *Intérêts complémentaires pour la localisation des balises*

 $\sim$  ⊠ Mise en alerte beaucoup plus tôt (réseau d'écoute 406 MHz)

<sup>-</sup> ♡ Gonio lointaine, puis simultanée sur les 2 fréquences (confirmation des relevée) relevés)

FNRASEC - DAX - Sept 2013 65

![](_page_16_Picture_10.jpeg)

Intérêt du Doppler en 406 MHz

**Le Doppler est le seul système adapté à la radiogoniométrie en 406 MHzMise en mémoire des relevés**Mesure de position en continu à bord d'un véhicule.

Exemples de radiogoniomètre Doppler :- **Le Montréal 3V2** Un des premiers Doppler à mémoire Construction accessible aux OM**- Le Comelec** Version commerciale du Montréal 2**- Le PicoDopp**Vendu en semi-kit

![](_page_16_Picture_14.jpeg)

*Radiogoniomètre DopplerMontréal 3V2*

![](_page_16_Picture_16.jpeg)

Fonctionnement d'un Goniomètre DopplerEffet Doppler -Fizeau

![](_page_16_Figure_18.jpeg)

Antenne sur un support tournant à N tr/sQuand l'antenne se rapproche, la fréquence augmente,Quand l'antenne s'éloigne, la fréquence diminue → Effet Doppler Variation de fréquence :

 $N = 500$  tr/s,  $R = 0.3$  m,  $f_0 = 145$  MHz,  $\Delta f = 470$  Hz Signal Doppler à la fréquence de 500 Hz et de 470 Hz de variation de fréquence

![](_page_16_Picture_23.jpeg)

Fonctionnement d'un Goniomètre Doppler

Les 3 éléments d'un radiogoniomètre Doppler :

- l'Antenne Doppler (système de base : 4 fouets et système de commutation)

- le Récepteur FM

- le Goniomètre (pilotage de l'antenne, filtrage et démodulation des signaux, affichage de la direction)

![](_page_16_Figure_29.jpeg)

![](_page_17_Picture_0.jpeg)

## Doppler « PicoDopp »(Doppler DF Instruments / USA)

![](_page_17_Figure_2.jpeg)

![](_page_17_Picture_3.jpeg)

![](_page_17_Picture_4.jpeg)

Le COMELEC RD2 *Goniomètre sans les antennes* 

![](_page_17_Picture_6.jpeg)

Le **RD2 de COMELEC** (en CMS) est une copie (sce : COMELEC) du **Montréal 2** de VE2EMM (mis gratuitement à la disposition de la communauté radioamateur)

Une construction simplifiée, mais il faut fabriquer les antennes.

![](_page_17_Picture_9.jpeg)

Alain F1AVR, Stéphane F1SRX, Claude F4AEU

![](_page_17_Picture_11.jpeg)

![](_page_17_Picture_12.jpeg)

![](_page_17_Figure_13.jpeg)

![](_page_18_Picture_0.jpeg)

## Construction du Montréal 3V2

Construit autour de trois microcontrôleurs PIC : - un 18F4520 pour le circuit principal, - un 12F675 comme diviseur de fréquence, - un 16F628A pour l'affichage..

Deux filtres audio, un Max 267, suivi par un filtre de BP très étroite  $(+/- 0.5 Hz)$ 

Un LM386 comme ampli audio, indépendant du radiogoniomètre

Une sélection très simple des menus

Peut être utilisé avec 4 antennes (commutées en +V ou –V) ou 8 antennes

FNRASEC - DAX - Sept 2013 73

*Montréal 3V2 : carte principale*

![](_page_18_Picture_9.jpeg)

## Antenne Doppler

Joe Moell K0OVhttp://www.homingin.com

![](_page_18_Picture_12.jpeg)

Une solution simple et efficace par commutation par diode PIN à chaque extrémité du câble de liaisonVers le DB-15 du Doppler SCHÉMA DU SWITCHER MOBILE 18 pouces  $M14$ MAX204CWE RG-174 4 pièce

 $19$ 

Liste des pièces Composantes surfaces mounts Curipo saintes sources on<br>C1, C2, C3, C4, C5, C6, C7, C8 = 470 pF CER<br>C1, C2, C3, C4, C5, C6, C7, C8 = 470 pF CER<br>C9, C10, C11, C12, C13 = 100nF CER<br>L1, L2, L3, L4 = 0.47 uH 4 Pièce Composantes régulières

Compounted regulates \$\$200VT0-92 MPN37000\$<br>D2, D4, D6, D8 = Pin Diodes \$\$200VT0-92 MPN37000\$<br>R1, R2, R3, R4 = 560 OHM\$ ¼ Watts

Vers le récepte Form the Servey VE2HLS 2 lanvier 2005

![](_page_18_Picture_17.jpeg)

## Antenne Doppler : le commutateur

Le schéma est simple, mais la réalisation demande beaucoup de soins Le MAX204 est en techno CMSOn peut aussi utiliser le MAX 234 en DIL16

![](_page_18_Picture_20.jpeg)

![](_page_18_Picture_21.jpeg)

*Tête VHF du Doppler J&J2000VEF5JTR – F5JGW*

![](_page_18_Picture_23.jpeg)

## Antenne Doppler UHF (300-500 MHz)

Support central Carré de 20 x 20 cm

4 fouets de 17 cm

Plan de masse agrandi par des radians

Commutateur intégré dans le socle

![](_page_18_Picture_29.jpeg)

FNRASEC - DAX - Sept 2013 75

FNRASEC - DAX - Sept 2013 76

![](_page_19_Picture_0.jpeg)

## Antenne Doppler UHF

![](_page_19_Picture_2.jpeg)

![](_page_19_Picture_3.jpeg)

FNRASEC - DAX - Sept 2013 77

![](_page_19_Picture_6.jpeg)

## Fonctionnement du Doppler en 406 MHz

Il faut bien calibrer le zéro avec une balise sur 406 MHz

Bien régler la seuil de squelch sur le Doppler (niveau  $[3\pm1]/8$ )

#### Attention :

- les réflexions existent aussi avec le Doppler,

- il faut écouter le son (comme avec une antenne à gain ou un homing)

> \* son chuinté : c'est une réflexion,\* son clair : réception directe, mesure valable,

- sur un signal très limite, la mesure est difficile, - sur un signal d'un niveau faible mais correct, la mesure est excellente.

![](_page_19_Picture_15.jpeg)

FNRASEC - DAX - Sept 2013 78

![](_page_19_Picture_18.jpeg)

## **Balises 406 : Synthèse de la situation actuelle**

Aujourd'hui, beaucoup de <u>décodeurs de trames 406</u> sont opérationnels

Les <u>générateurs de trames 406</u> sont une bonne solution pour tester les décodeurs de trames

 Les PIC 16F88 programmés sont disponibles, avec un indicatif individualisé. Attention à l'utilisation de ces générateurs de trames pour en faire une balise

#### Besoin de balises d'exercice 406 MHz

- Une véritable balise 406 MHz /5W + 121,375 /100mW a été construite
- Une série de 15 balises 406 équipe la FNRASEC
- Des balises émettant des trames COSPAS SARSAT en bande radioamateur en faible puissance ont été construites (La Plume)

La <u>radiogoniométrie 406</u> est possible avec un Doppler, comme le Montréal 2

![](_page_19_Picture_28.jpeg)

#### **Balises 406 : La suite**

Bientôt :

 -- des balises COSPAS-SARSAT en bande RA en 5W-- des réseaux d'écoute des balises

Et l'écoute directe des satellites (1544,5 MHz) ?

![](_page_20_Picture_0.jpeg)

Merci pour votre attention----------

**Jean-Paul / F1LVT ADRASEC38 E-mail : F1LVT@yahoo.frSite web : www.F1LVT.com**

**Relais ADRASEC 38 du Moucherotte (1900m)**

FNRASEC - DAX - Sept 2013 81